K ロ > K @ > K 로 > K 로 > - 로 - K Q Q Q

# Strategies for including graphics in  $\overline{\mathbb{F} F}$ X documents

Klaus Höppner

GuIT meeting 2005

[Graphics Formats](#page-2-0)

LAT<sub>F</sub>X graphicx package

[Supported formats](#page-43-0)

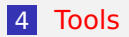

K ロ > K @ > K ミ > K ミ > - ミ - K Q Q Q

## Overview of graphics formats

#### Classification of graphics formats:

Vector graphics set up by geometrical elements like lines, curves, polygons, circles, . . .

<span id="page-2-0"></span>Bitmap graphics store image information as a set of colored pixels with a given resolution and color depth. Different compression methods exist:

#### Overview of graphics formats

Classification of graphics formats:

#### Vector graphics set up by geometrical elements like lines, curves, polygons, circles, . . .

Bitmap graphics store image information as a set of colored pixels with a given resolution and color depth. Different compression methods exist:

#### Overview of graphics formats

Classification of graphics formats:

Vector graphics set up by geometrical elements like lines, curves, polygons, circles, . . .

#### Bitmap graphics store image information as a set of colored pixels with a given resolution and color depth. Different compression methods exist:

**De** bitmaps with data compression only

**bitmaps with lossy compression** 

#### Overview of graphics formats

Classification of graphics formats:

Vector graphics set up by geometrical elements like lines, curves, polygons, circles, . . .

Bitmap graphics store image information as a set of colored pixels with a given resolution and color depth. Different compression methods exist:

**bitmaps with data compression only** 

**bitmaps with lossy compression** 

## Overview of graphics formats

Classification of graphics formats:

Vector graphics set up by geometrical elements like lines, curves, polygons, circles, . . .

Bitmap graphics store image information as a set of colored pixels with a given resolution and color depth. Different compression methods exist:

**bitmaps with data compression only** 

**bitmaps with lossy compression** 

#### Example: vector drawing

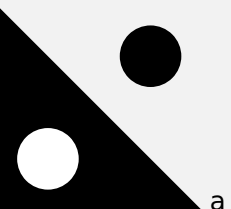

a vector drawing

- Vector drawings are fine for geometrical drawings
- **Advantage: Easily scaleable**
- **Advantage: Optimal quality independent of resolution of** output device

#### Example: vector drawing

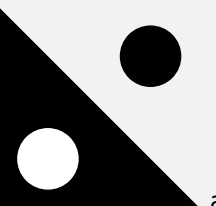

a vector drawing

#### ■ Vector drawings are fine for geometrical drawings

**Advantage: Easily scaleable** 

**Advantage: Optimal quality independent of resolution of** output device

#### Example: vector drawing

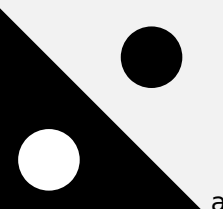

a vector drawing

- Vector drawings are fine for geometrical drawings
- **Advantage: Easily scaleable**
- **Advantage: Optimal quality independent of resolution of** output device

#### Example: vector drawing

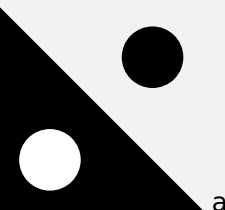

a vector drawing

- Vector drawings are fine for geometrical drawings
- **Advantage: Easily scaleable**
- **Advantage: Optimal quality independent of resolution of** output device

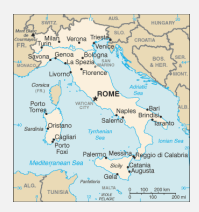

- Sometimes you have to use bitmaps when you don't have a mathematical representation of your drawing (e. g. no data set for land and political borders in shown example)
- **Disadvantage: Loss of quality when scaling or zooming**
- **Disadvantage: Loss of quality when image resolution** doesn't fit to resolution of output device

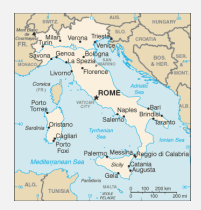

- Sometimes you have to use bitmaps when you don't have a mathematical representation of your drawing (e. g. no data set for land and political borders in shown example)
- Disadvantage: Loss of quality when scaling or zooming
- **Disadvantage: Loss of quality when image resolution** doesn't fit to resolution of output device

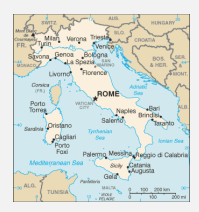

- Sometimes you have to use bitmaps when you don't have a mathematical representation of your drawing (e. g. no data set for land and political borders in shown example)
- Disadvantage: Loss of quality when scaling or zooming
- Disadvantage: Loss of quality when image resolution doesn't fit to resolution of output device

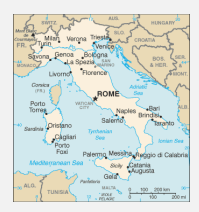

- Sometimes you have to use bitmaps when you don't have a mathematical representation of your drawing (e. g. no data set for land and political borders in shown example)
- Disadvantage: Loss of quality when scaling or zooming
- Disadvantage: Loss of quality when image resolution doesn't fit to resolution of output device

## Example: photo

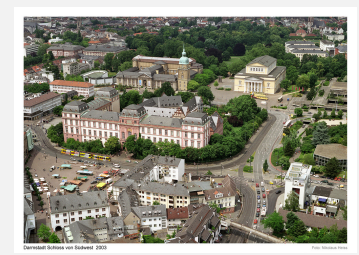

- A photograph has many colors (typically 16 mio) and smooth transitions
- No mathematical representation
- Again: Loss of quality when zooming into the photo (low resolution photo of big size)

## Example: photo

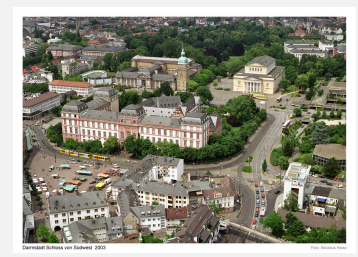

- A photograph has many colors (typically 16 mio) and smooth transitions
- No mathematical representation
- Again: Loss of quality when zooming into the photo (low resolution photo of big size)

## Example: photo

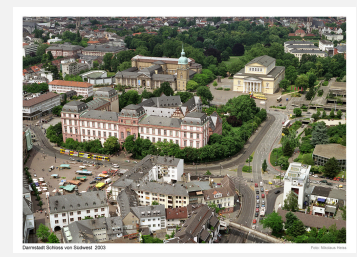

- A photograph has many colors (typically 16 mio) and smooth transitions
- No mathematical representation
- Again: Loss of quality when zooming into the photo (low resolution photo of big size)

KO KA KERKER E VA G

#### Example: photo

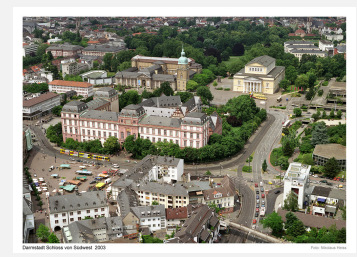

- A photograph has many colors (typically 16 mio) and smooth transitions
- No mathematical representation
- **Again:** Loss of quality when zooming into the photo (low resolution photo of big size)

# Comparison

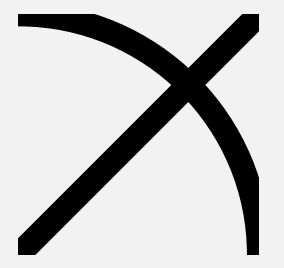

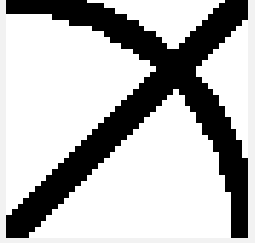

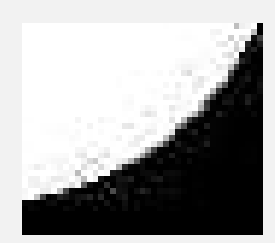

vector drawing low resolution bitmap (pixels visible)

artifacts in a bitmap with lossy compression

K ロ ▶ K @ ▶ K 할 ▶ K 할 ▶ 이 할 → 900

## Graphic formats in detail

#### EPS encapsulated postcript can contain vector drawings and bitmaps

- PNG bitmapped portable network graphics format is a successor of GIF, supporting both compression with and without lossy compression
- JPG bitmap format with lossy compression, often used for photographs (e. g. digital cameras)
- TIFF a bitmap format often used for high quality DTP, supports CMYK color space

## Graphic formats in detail

- EPS encapsulated postcript can contain vector drawings and bitmaps
- PNG bitmapped portable network graphics format is a successor of GIF, supporting both compression with and without lossy compression
- JPG bitmap format with lossy compression, often used for photographs (e. g. digital cameras)
- TIFF a bitmap format often used for high quality DTP, supports CMYK color space

## Graphic formats in detail

- EPS encapsulated postcript can contain vector drawings and bitmaps
- PNG bitmapped portable network graphics format is a successor of GIF, supporting both compression with and without lossy compression
- JPG bitmap format with lossy compression, often used for photographs (e. g. digital cameras)
- TIFF a bitmap format often used for high quality DTP, supports CMYK color space

## Graphic formats in detail

- EPS encapsulated postcript can contain vector drawings and bitmaps
- PNG bitmapped portable network graphics format is a successor of GIF, supporting both compression with and without lossy compression
- JPG bitmap format with lossy compression, often used for photographs (e. g. digital cameras)
- TIFF a bitmap format often used for high quality DTP, supports CMYK color space

- For geometrical drawings (e.g. technical drawings, data plots) use a vector format like EPS or PDF
- $\blacksquare$  If you have a bitmap with sharp borders, use PNG
- $\blacksquare$  For photographs with high color depth and smooth transitions use JPEG (100–150 dpi are enough in most cases)
- In high quality DTP, use TIFF for photographs (especially if you need to support CMYK color space)

- For geometrical drawings (e.g. technical drawings, data plots) use a vector format like EPS or PDF
- $\blacksquare$  If you have a bitmap with sharp borders, use PNG
- $\blacksquare$  For photographs with high color depth and smooth transitions use JPEG (100–150 dpi are enough in most cases)
- In high quality DTP, use TIFF for photographs (especially if you need to support CMYK color space)

- For geometrical drawings (e.g. technical drawings, data plots) use a vector format like EPS or PDF
- $\blacksquare$  If you have a bitmap with sharp borders, use PNG
- $\blacksquare$  For photographs with high color depth and smooth transitions use JPEG (100–150 dpi are enough in most cases)
- In high quality DTP, use TIFF for photographs (especially if you need to support CMYK color space)

- For geometrical drawings (e.g. technical drawings, data plots) use a vector format like EPS or PDF
- $\blacksquare$  If you have a bitmap with sharp borders, use PNG
- For photographs with high color depth and smooth transitions use JPEG (100–150 dpi are enough in most cases)
- $\blacksquare$  In high quality DTP, use TIFF for photographs (especially if you need to support CMYK color space)

# LATEX graphicx package

Including graphics in  $\angle A = B$  documents is supported by the packages graphics and graphicx

- **Example 2.5** an extension of graphics supporting key-value-options for e. g. scaling and rotating
- **Load graphicx package with** \**usepackage**{graphicx}
- $\blacksquare$  Modern T<sub>F</sub>X systems assume dvips as backend when using latex as compiler and pdftex as backend when using pdflatex
- <span id="page-28-0"></span> $\blacksquare$  For other backends use

# LATEX graphicx package

- Including graphics in  $\angle A = B$  documents is supported by the packages graphics and graphicx
- **Example 2** graphicx is an extension of graphics supporting key-value-options for e. g. scaling and rotating
- **Load graphicx package with** \**usepackage**{graphicx}
- $\blacksquare$  Modern T<sub>F</sub>X systems assume dvips as backend when using latex as compiler and pdftex as backend when using pdflatex
- $\blacksquare$  For other backends use

# LATEX graphicx package

- Including graphics in  $\angle A = B$  documents is supported by the packages graphics and graphicx
- **Example 2** graphicx is an extension of graphics supporting key-value-options for e. g. scaling and rotating
- **Load graphicx package with** \**usepackage**{graphicx}
- $\blacksquare$  Modern T<sub>F</sub>X systems assume dvips as backend when using latex as compiler and pdftex as backend when using pdflatex
- $\blacksquare$  For other backends use

# LATEX graphicx package

- Including graphics in  $\angle A = B$  documents is supported by the packages graphics and graphicx
- **graphicx is an extension of graphics supporting** key-value-options for e. g. scaling and rotating
- **Load graphicx package with** \**usepackage**{graphicx}
- $\blacksquare$  Modern T<sub>E</sub>X systems assume dvips as backend when using latex as compiler and pdftex as backend when using pdflatex
- $\blacksquare$  For other backends use \**usepackage**[backend]{graphicx}

# LATEX graphicx package

- Including graphics in  $\angle A = B$  documents is supported by the packages graphics and graphicx
- **Example 2** graphicx is an extension of graphics supporting key-value-options for e. g. scaling and rotating
- **Load graphicx package with** \**usepackage**{graphicx}
- $\blacksquare$  Modern T<sub>E</sub>X systems assume dvips as backend when using latex as compiler and pdftex as backend when using pdflatex
- $\blacksquare$  For other backends use

# Including a graphics file

■ You can include an image in its natural size with \includegraphics{sample}

Use options as key-value-pairs (graphicx): \includegraphics[key1=opt1,key2=opt2,...]{sample}

Common options are:

# Including a graphics file

■ You can include an image in its natural size with \includegraphics{sample}

- Use options as key-value-pairs (graphicx): \includegraphics[key1=opt1,key2=opt2,...]{sample}
- Common options are:

# Including a graphics file

■ You can include an image in its natural size with \includegraphics{sample}

- $\blacksquare$  Use options as key-value-pairs (graphicx): \includegraphics[key1=opt1,key2=opt2,...]{sample}
- Common options are:

# Including a graphics file

■ You can include an image in its natural size with \includegraphics{sample}

- $\blacksquare$  Use options as key-value-pairs (graphicx): \includegraphics[key1=opt1,key2=opt2,...]{sample}
- Common options are:

# Including a graphics file

■ You can include an image in its natural size with \includegraphics{sample}

- $\blacksquare$  Use options as key-value-pairs (graphicx): \includegraphics[key1=opt1,key2=opt2,...]{sample}
- Common options are:

# Including a graphics file

■ You can include an image in its natural size with \includegraphics{sample}

 $\blacksquare$  Use options as key-value-pairs (graphicx): \includegraphics[key1=opt1,key2=opt2,...]{sample}

■ Common options are:

# Including a graphics file

■ You can include an image in its natural size with \includegraphics{sample}

 $\blacksquare$  Use options as key-value-pairs (graphicx): \includegraphics[key1=opt1,key2=opt2,...]{sample}

Common options are:

scale to scale the image by a factor width to scale the image to fit a width height to scale the image to fit a height angle to rotate the image by an angle with the lower left corner as fix point (positive: counter-clockwise)

keepaspectratio scale uniquely in x- and y-direction even if both width and height are given

# Including a graphics file

■ You can include an image in its natural size with \includegraphics{sample}

 $\blacksquare$  Use options as key-value-pairs (graphicx): \includegraphics[key1=opt1,key2=opt2,...]{sample}

Common options are:

scale to scale the image by a factor width to scale the image to fit a width height to scale the image to fit a height angle to rotate the image by an angle with the lower left corner as fix point (positive: counter-clockwise) keepaspectratio scale uniquely in x- and y-direction even

if both width and height are given

#### Examples

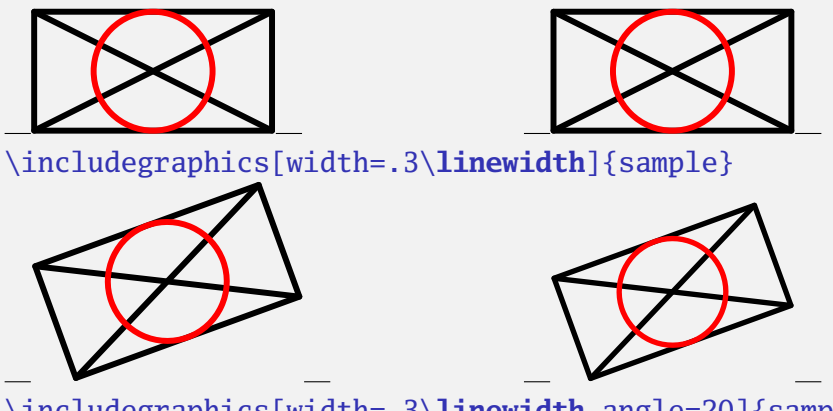

\includegraphics[width=.3\**linewidth**,angle=20]{sample}  $\neq$ \includegraphics[angle=20,width=.3\**linewidth**]{sample}

KOD KA TERKER YA GAR

#### More examples

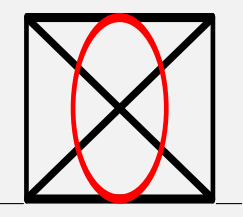

\includegraphics[width=1in,height=1in]{sample}

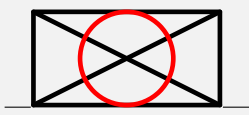

\includegraphics[width=1in,height=1in,% keepaspectratio]{sample}

- Support for graphics file formats and support for features like scaling and rotating depend on the used backend
- Both dvips and pdftex support scaling and rotating
- dvips supports EPS
- pdftex supports
	-
	-
	-
	-
- <span id="page-43-0"></span> $\blacksquare$  Include images without extension and the backend driver will look for a supported format (so it's easy to switch between latex and pdflatex without changing the document)

- Support for graphics file formats and support for features like scaling and rotating depend on the used backend
- $\blacksquare$  Both dvips and pdftex support scaling and rotating
- dvips supports EPS
- pdftex supports
	-
	-
	-
	-
- $\blacksquare$  Include images without extension and the backend driver will look for a supported format (so it's easy to switch between latex and pdflatex without changing the document)

- Support for graphics file formats and support for features like scaling and rotating depend on the used backend
- $\blacksquare$  Both dvips and pdftex support scaling and rotating
- dvips supports EPS
- pdftex supports
	-
- $\blacksquare$  Include images without extension and the backend driver will look for a supported format (so it's easy to switch between latex and pdflatex without changing the document)

- Support for graphics file formats and support for features like scaling and rotating depend on the used backend
- $\blacksquare$  Both dvips and pdftex support scaling and rotating
- dvips supports EPS
- pdftex supports
	- $PNG$
	- **PDF**
	- $\blacksquare$  IPEG
	- **MPS (METAPOST output)**
- $\blacksquare$  Include images without extension and the backend driver will look for a supported format (so it's easy to switch between latex and pdflatex without changing the document)

- Support for graphics file formats and support for features like scaling and rotating depend on the used backend
- $\blacksquare$  Both dvips and pdftex support scaling and rotating
- dvips supports EPS
- pdftex supports
	- PNG
	- **PDF**
	- **D** IPEG
	- **MPS (METAPOST output)**
- $\blacksquare$  Include images without extension and the backend driver will look for a supported format (so it's easy to switch between latex and pdflatex without changing the document)

- Support for graphics file formats and support for features like scaling and rotating depend on the used backend
- $\blacksquare$  Both dvips and pdftex support scaling and rotating
- dvips supports EPS
- pdftex supports
	- PNG
	- PDF
	- **D** IPEG
	- **MPS (METAPOST output)**
- $\blacksquare$  Include images without extension and the backend driver will look for a supported format (so it's easy to switch between latex and pdflatex without changing the document)

- Support for graphics file formats and support for features like scaling and rotating depend on the used backend
- $\blacksquare$  Both dvips and pdftex support scaling and rotating
- dvips supports EPS
- pdftex supports
	- PNG
	- PDF
	- JPEG
	- **MPS (METAPOST output)**
- $\blacksquare$  Include images without extension and the backend driver will look for a supported format (so it's easy to switch between latex and pdflatex without changing the document)

- Support for graphics file formats and support for features like scaling and rotating depend on the used backend
- $\blacksquare$  Both dvips and pdftex support scaling and rotating
- dvips supports EPS
- pdftex supports
	- PNG
	- PDF
	- JPEG
	- MPS (METAPOST output)
- $\blacksquare$  Include images without extension and the backend driver will look for a supported format (so it's easy to switch between latex and pdflatex without changing the document)

- Support for graphics file formats and support for features like scaling and rotating depend on the used backend
- $\blacksquare$  Both dvips and pdftex support scaling and rotating
- dvips supports EPS
- pdftex supports
	- **PNG**
	- PDF
	- JPEG
	- MPS (METAPOST output)
- Include images without extension and the backend driver will look for a supported format (so it's easy to switch between latex and pdflatex without changing the document)

K ロ ▶ K @ ▶ K 할 ▶ K 할 ▶ 이 할 → 900

## Converting to a supported format

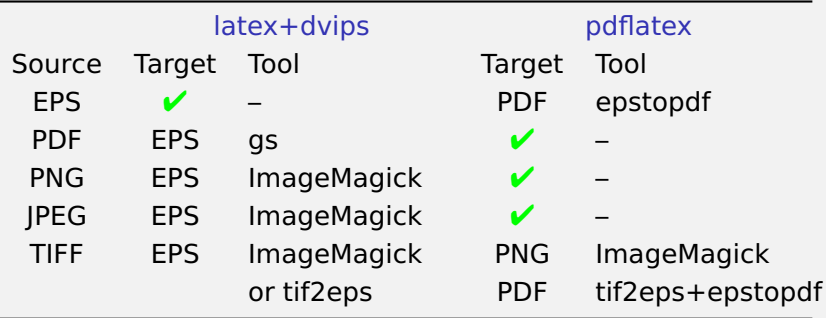

## Tools for graphics conversion

## ImageMagick command line tool for graphics conversion and manipulation (changing size, gamma correction, . . . ), available for Unix and Windows

#### netpbm command line conversion tools, mainly on Unix but Windows binaries exist

#### gs Ghostscript is a PostScript interpreter available for various OS

#### epstopdf is a Perl script to convert EPS to PDF using gs

<span id="page-53-0"></span>tif2eps by Bogusław Jackowski et al. uses gs to convert TIFF to EPS. Nice tool, also supporting CMYK color space.

## Tools for graphics conversion

ImageMagick command line tool for graphics conversion and manipulation (changing size, gamma correction, . . . ), available for Unix and Windows

#### netpbm command line conversion tools, mainly on Unix but Windows binaries exist

gs Ghostscript is a PostScript interpreter available for various OS

epstopdf is a Perl script to convert EPS to PDF using gs

tif2eps by Bogusław Jackowski et al. uses gs to convert TIFF to EPS. Nice tool, also supporting CMYK color space.

## Tools for graphics conversion

ImageMagick command line tool for graphics conversion and manipulation (changing size, gamma correction, . . . ), available for Unix and Windows

netpbm command line conversion tools, mainly on Unix but Windows binaries exist

#### gs Ghostscript is a PostScript interpreter available for various OS

epstopdf is a Perl script to convert EPS to PDF using gs

tif2eps by Bogusław Jackowski et al. uses gs to convert TIFF to EPS. Nice tool, also supporting CMYK color space.

## Tools for graphics conversion

ImageMagick command line tool for graphics conversion and manipulation (changing size, gamma correction, . . . ), available for Unix and Windows

- netpbm command line conversion tools, mainly on Unix but Windows binaries exist
	- gs Ghostscript is a PostScript interpreter available for various OS

epstopdf is a Perl script to convert EPS to PDF using gs

tif2eps by Bogusław Jackowski et al. uses gs to convert TIFF to EPS. Nice tool, also supporting CMYK color space.

## Tools for graphics conversion

ImageMagick command line tool for graphics conversion and manipulation (changing size, gamma correction, . . . ), available for Unix and Windows

- netpbm command line conversion tools, mainly on Unix but Windows binaries exist
	- gs Ghostscript is a PostScript interpreter available for various OS

epstopdf is a Perl script to convert EPS to PDF using gs

tif2eps by Bogusław Jackowski et al. uses gs to convert TIFF to EPS. Nice tool, also supporting CMYK color space.

## Tools for graphics conversion

ImageMagick command line tool for graphics conversion and manipulation (changing size, gamma correction, . . . ), available for Unix and Windows

- netpbm command line conversion tools, mainly on Unix but Windows binaries exist
	- gs Ghostscript is a PostScript interpreter available for various OS

epstopdf is a Perl script to convert EPS to PDF using gs

tif2eps by Bogusław Jackowski et al. uses gs to convert TIFF to EPS. Nice tool, also supporting CMYK color space.

- potrace is a tool to trace a pure black and white bitmap and produce a vector drawing
- potrace is a command line tool, binaries available for Unix, Mac OSX and Windows
- **n** input formats are PBM, PGM, PPM
- output format is EPS
- Cool!

- potrace is a tool to trace a pure black and white bitmap and produce a vector drawing
- potrace is a command line tool, binaries available for Unix, Mac OSX and Windows
- **n** input formats are PBM, PGM, PPM
- output format is EPS
- Cool!

- potrace is a tool to trace a pure black and white bitmap and produce a vector drawing
- potrace is a command line tool, binaries available for Unix, Mac OSX and Windows
- **n** input formats are PBM, PGM, PPM
- output format is EPS
- Cool!

- potrace is a tool to trace a pure black and white bitmap and produce a vector drawing
- potrace is a command line tool, binaries available for Unix, Mac OSX and Windows
- **n** input formats are PBM, PGM, PPM
- output format is EPS
- Cool!

- potrace is a tool to trace a pure black and white bitmap and produce a vector drawing
- potrace is a command line tool, binaries available for Unix, Mac OSX and Windows
- **n** input formats are PBM, PGM, PPM
- output format is EPS
- Cool!

## Example

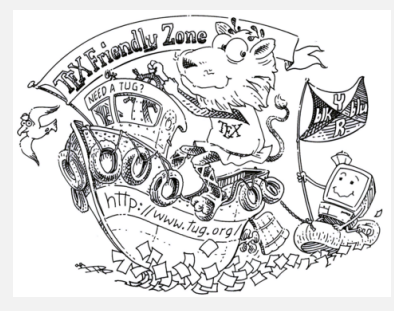

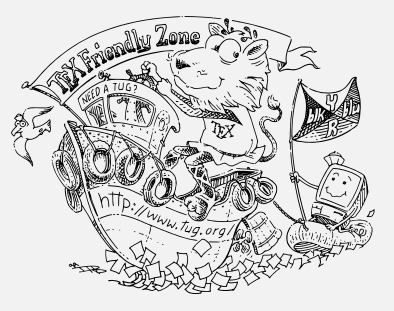

イロトメ 御 トメ 君 トメ 君 ト

 $\equiv$ 

 $2Q$ 

#### original bitmap traced vector drawing

# Additional tool: package overpic

#### $\blacksquare$  LAT<sub>E</sub>X package written by Rolf Niepraschk

- $\blacksquare$  overlays an image with a  $\blacktriangleright$  picture environment
- **v** you can add new elemements to the picture (text, symbols, . . . )
- **Example:**

```
\begin{overpic}[grid,tics=5]{map}
\put(32,74){\includegraphics[scale=.3]
    {busstop.mps}}
\put(32,77){\llap{\scriptsize%
    \colorbox{back}{Windm\"uhle}}}
\put(28,63){\small\textcolor{red}{\ding{55}}}
...
\put(6.3,13){\colorbox{back}{{\Pisymbol{ftsy}{68}}}}
\put(29.8,61.4){\color{blue}\vector(-1,-3){2}}
\put(38.6,63){\color{blue}\vector(1,3){2}}
\end{overpic}
```
# Additional tool: package overpic

- $\blacksquare$  LAT<sub>E</sub>X package written by Rolf Niepraschk
- overlays an image with a  $\angle A$  picture environment
- **v** you can add new elemements to the picture (text, symbols, . . . )
- **Example:**

```
\begin{overpic}[grid,tics=5]{map}
\put(32,74){\includegraphics[scale=.3]
    {busstop.mps}}
\put(32,77){\llap{\scriptsize%
    \colorbox{back}{Windm\"uhle}}}
\put(28,63){\small\textcolor{red}{\ding{55}}}
...
\put(6.3,13){\colorbox{back}{{\Pisymbol{ftsy}{68}}}}
\put(29.8,61.4){\color{blue}\vector(-1,-3){2}}
\put(38.6,63){\color{blue}\vector(1,3){2}}
\end{overpic}
```
# Additional tool: package overpic

- $\blacksquare$  LAT<sub>E</sub>X package written by Rolf Niepraschk
- overlays an image with a  $\angle A$  picture environment
- $\blacksquare$  you can add new elemements to the picture (text, symbols, . . . )

```
Example:
```

```
\begin{overpic}[grid,tics=5]{map}
\put(32,74){\includegraphics[scale=.3]
    {busstop.mps}}
\put(32,77){\llap{\scriptsize%
    \colorbox{back}{Windm\"uhle}}}
\put(28,63){\small\textcolor{red}{\ding{55}}}
...
\put(6.3,13){\colorbox{back}{{\Pisymbol{ftsy}{68}}}}
\put(29.8,61.4){\color{blue}\vector(-1,-3){2}}
\put(38.6,63){\color{blue}\vector(1,3){2}}
\end{overpic}
```
# Additional tool: package overpic

- $\blacksquare$  LAT<sub>E</sub>X package written by Rolf Niepraschk
- overlays an image with a  $\angle A$  picture environment
- $\blacksquare$  you can add new elemements to the picture (text, symbols, . . . )
- Example:

```
\begin{overpic}[grid,tics=5]{map}
\put(32,74){\includegraphics[scale=.3]
   {busstop.mps}}
\put(32,77){\llap{\scriptsize%
   \colorbox{back}{Windm\"uhle}}}
\put(28,63){\small\textcolor{red}{\ding{55}}}
...
\put(6.3,13){\colorbox{back}{{\Pisymbol{ftsy}{68}}}}
\put(29.8,61.4){\color{blue}\vector(-1,-3){2}}
\put(38.6,63){\color{blue}\vector(1,3){2}}
\end{overpic}
```
Windmuhle

✂ ✌✂ ✂ ✍✂

(ロ)(個)(差)(差) 違

Mainzer Str. ✗ Haus fü Industriekultur

## Example

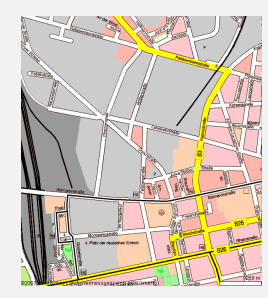

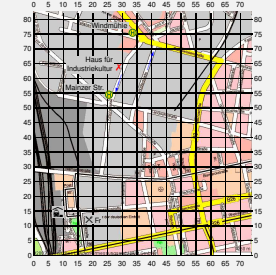

original with grid final

A XF